### **Training Team Mission:**

To create and deliver educational solutions that engage, empower and excite our real estate community.

### **Brokers: We offer in-person or online training for your office!**

Choose from standard courses, or customize your training. To request a training, visit the link or scan the QR code below.

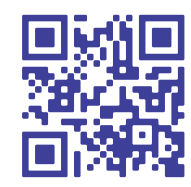

StellarMLS.com/RequestTraining

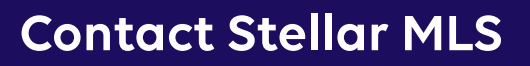

**Toll-Free:** 800-686-7451 **Local:** 407-960-5300 **Support:** Support@StellarMLS.com **Training:** Training@StellarMLS.com

**Address:** 247 Maitland Ave., Suite 2000 Altamonte Springs, FL 32701

**Hours: Monday-Thursday:** 8:00 a.m. – 6:30 p.m. **Friday:** 9:00 a.m. – 6:30 p.m. **Saturday:** 8:00 a.m. – 6:00 p.m.

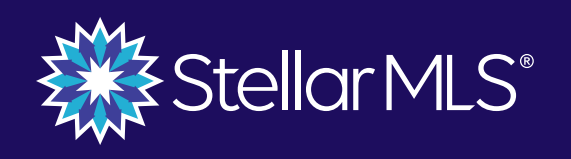

**TRAINING IS** 

in Your Stellar ML: subscription!

**Educational Opportunities with Stellar MLS Training Team**

StellarMLS.com/Learn

## **How To Sign Up For Courses**

Use the QR code or web address below to visit **Stellar MLS University 1**

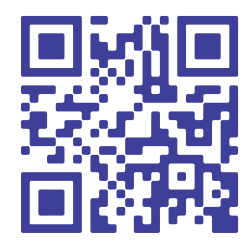

**StellarMLS.com/Learn**

- Click the **University Log In** button **2**
- Use your Stellar MLS log in information to log in **3**
- Change the **Category** drop down to a category of your choosing and click **Apply 4**
- Hover over your desired course and click **Start Now 5**
- Click **Start** to choose a course session **6**
- Click **Register** to view course session options **7**
- Click **Select** to choose a course, then **Register** to register for that course **8**

# **Available In-Person Courses**

#### **Required Courses:**

- MLS Basic
- MLS Compliance
- MLS Adding & Editing Listings

#### **Elective Courses:**

- Assembling a Professional CMA
- Become a Hyper Local Market Expert
- Connected Solutions for the Real Estate Professional
- MLS Lead Generation Tools
- Tips on Navigating Today's Market
- Working With Buyers in the MLS

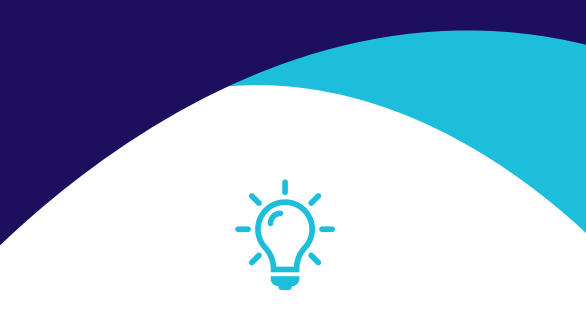

**Most courses are also available in Spanish! And More!**

### **Webinar Courses**

### **Required Courses:**

- Starting Out Stellar (on-demand only)
- MLS Basic
- MLS Compliance
- MLS Adding & Editing Listings
- Compliance Refresh

### **Elective Courses:**

- Advanced Searching with Matrix
- Creating a Professional CMA with Matrix
- Creating Branded Flyers with MLS Tools
- Foreclosures: What You Need to Know
- iMapp: Intro to Public Records & Prospecting
- Intro to Prospects CRM
- Intro to Realist & Prospecting
- Learn to Research Rentals
- Maximizing Your Subscription: Product Bootcamp
- MLS-Touch Mobile App
- New Subscriber Series
- Optimizing Matrix to Work for You
- Prospects CRM: Customizing Action Plans & Text Templates
- Searching for New Construction Homes
- ShowingTime
- Strategic Mailing Lists
- Strategic Searching & the Matrix Map
- Tools to Make Your Buyer's Journey **Stellar**